**UNIVERSIDADE TECNOLÓGICA FEDERAL DO PARANÁ**

**THIAGO FELIPE SCHIAVON JOÃO VITOR BRANDÃO BUENO**

**PROPOSTA DE APLICAÇÃO DO MÉTODO DE CUSTEIO RKW EM UMA INDÚSTRIA METALÚRGICA**

> **LONDRINA 2022**

# **THIAGO FELIPE SCHIAVON JOÃO VITOR BRANDÃO BUENO**

# **PROPOSTA DE APLICAÇÃO DO MÉTODO DE CUSTEIO RKW EM UMA INDÚSTRIA METALÚRGICA**

## **Proposal for application of RKW costing method in a metallurgy industry**

Trabalho de Conclusão de Curso apresentado no curso de Engenharia de Produção na Universidade Tecnológica Federal do Paraná (UTFPR), Campus Londrina, como requisito parcial à obtenção do título de bacharel em Engenharia de Produção.

Orientador: Prof. Dr. José Ângelo Ferreira

# **LONDRINA 2022**

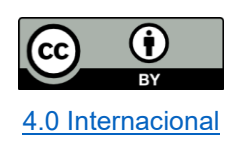

Esta licença permite compartilhamento, remixe, adaptação e criação a partir do trabalho, mesmo para fins comerciais, desde que sejam atribuídos créditos ao(s) autor(es). Conteúdos elaborados por terceiros, citados e referenciados nesta obra não são cobertos pela licença.

# **THIAGO FELIPE SCHIAVON JOÃO VITOR BRANDÃO BUENO**

# **PROPOSTA DE APLICAÇÃO DO MÉTODO DE CUSTEIO RKW EM UMA INDÚSTRIA METALÚRGICA**

Trabalho de Conclusão de Curso apresentado no curso de Engenharia de Produção na Universidade Tecnológica Federal do Paraná (UTFPR), Campus Londrina, como requisito parcial à obtenção do título de bacharel em Engenharia de Produção.

Data da aprovação: 23/novembro/2022

\_\_\_\_\_\_\_\_\_\_\_\_\_\_\_\_\_\_\_\_\_\_\_\_\_\_\_\_\_\_\_\_\_\_\_\_\_\_\_\_\_\_\_\_\_\_\_\_\_\_\_\_\_\_\_\_\_\_\_\_\_\_\_\_\_\_\_\_\_\_\_\_\_\_\_\_\_\_\_\_\_ José Ângelo Ferreira **Doutor** Universidade Tecnológica Federal do Paraná

> Silvana Rodrigues Quintilhano Doutora Universidade Tecnológica Federal do Paraná

\_\_\_\_\_\_\_\_\_\_\_\_\_\_\_\_\_\_\_\_\_\_\_\_\_\_\_\_\_\_\_\_\_\_\_\_\_\_\_\_\_\_\_\_\_\_\_\_\_\_\_\_\_\_\_\_\_\_\_\_\_\_\_\_\_\_\_\_\_\_\_\_\_\_\_\_\_\_\_\_\_

\_\_\_\_\_\_\_\_\_\_\_\_\_\_\_\_\_\_\_\_\_\_\_\_\_\_\_\_\_\_\_\_\_\_\_\_\_\_\_\_\_\_\_\_\_\_\_\_\_\_\_\_\_\_\_\_\_\_\_\_\_\_\_\_\_\_\_\_\_\_\_\_\_\_\_\_\_\_\_\_\_ Rogerio Tondato Doutor Universidade Tecnológica Federal do Paraná

**LONDRINA**

**2022**

## **AGRADECIMENTOS**

#### **Thiago Felipe Schiavon**

A Deus por me proporcionar realizar mais uma etapa em minha vida.

Aos meus pais que sempre contribuíram muito para minhas realizações.

Aos professores de Engenharia de Produção da Universidade Tecnológica Federal do Paraná por todo conhecimento transmitido.

Ao meu amigo, orientador e professor Dr. José Ângelo Ferreira, por me tornar um aluno e um profissional mais dedicado através de sua experiência profissional e pessoal.

Aos meus familiares e amigos, mesmo distantes, pelo apoio e pela grande importância na minha trajetória.

À minha companheira, pelo incentivo a me tornar cada vez mais dedicado e aplicado.

À empresa por me proporcionar experiência profissional e pessoal e agradecer pelas informações fornecidas para a realização do trabalho.

## **João Vitor Brandão Bueno**

À Deus por permitir que eu consiga realizar mais um passo importante em minha vida.

Ao meu orientador, amigo e professor Dr. José Ângelo Ferreira, pelos ensinamentos passados durante a construção do TCC e nos 2 anos de iniciação cientifica, os quais resultaram em um grande crescimento pessoal e profissional.

À Universidade Tecnológica Federal do Paraná e aos professores de Engenharia de Produção, pelo conhecimento adquirido ao longo do curso.

À minha família por sempre apoiarem as minhas decisões e me incentivarem a ser resiliente nos momentos difíceis encontrados durante o curso.

À minha companheira Hillary Bueno da Silva, que esteve presente em toda a minha graduação, me incentivando a se tornar um profissional cada vez melhor e me apoiando em cada decisão tomada durante todo o percurso.

# **RESUMO**

A busca de controle e gerenciamento empresarial abrange levantamentos de custos em diversas áreas, devido ao atual mercado nacional e global altamente competitivo. O estudo engloba o levantamento dos custos de uma indústria metalúrgica localizada no interior do Paraná, com o objetivo de aplicar o método de custeio RKW. O método RKW proporciona alocar os custos a serem rateados de maneira mais confiável aos seus devidos itens de produção. A coleta dos dados para a realização deste estudo foi realizada pelos autores e os gestores da indústria analisada. Os resultados da pesquisa apresentam os custos setoriais introduzidos no custo final do produto através da determinação de alocação de custos gerados pelo Método de Custeio RKW e apresenta o impacto médio de 39,29% do setor que mais atribui custo RKW ao custo dos produtos, proporcionando melhores caminhos e informações para um planejamento gerencial mais preciso na indústria, possibilitando otimizar a lucratividade e a rentabilidade no negócio.

Palavras-chave: Informação gerencial; Método RKW; Sistema de custeio.

# **ABSTRACT**

The search for business control and management includes cost surveys in several areas, due to the current highly competitive national and global market. The study encompasses the survey of a metallurgical industry costs in the interior of Paraná, with the objective of applying the RKW costing method. The method makes possible to allocate the costs to be apportioned more reliably to their production items. The data collection for this study was carried out jointly between the authors and the industry management. The research results present the sectoral costs introduced in the final cost of the product through the determination of cost allocation generated by the RKW Costing Method and presents the average impact of 39.29% of the sector that most attributes RKW cost to the products cost, providing better ways and information for a more efficient management planning in the industry, making it possible to optimize profitability and profitability in the business.

Keywords: Management information; RKW method; Costing system.

# **LISTA DE FIGURAS**

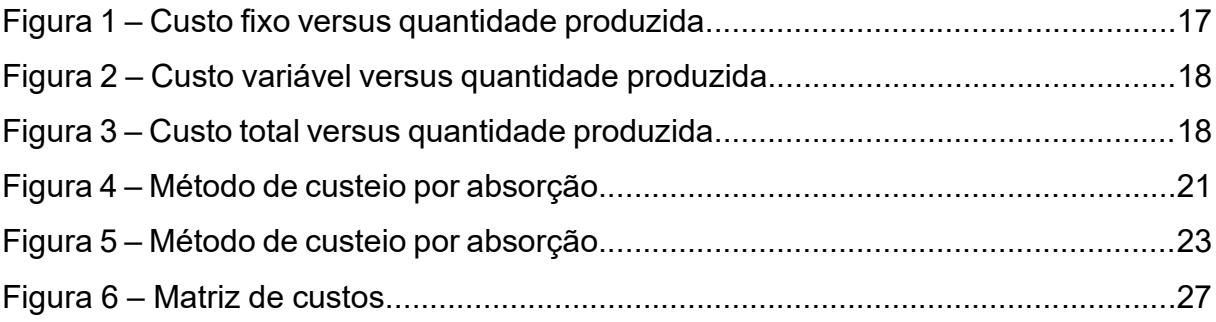

# **LISTA DE QUADROS**

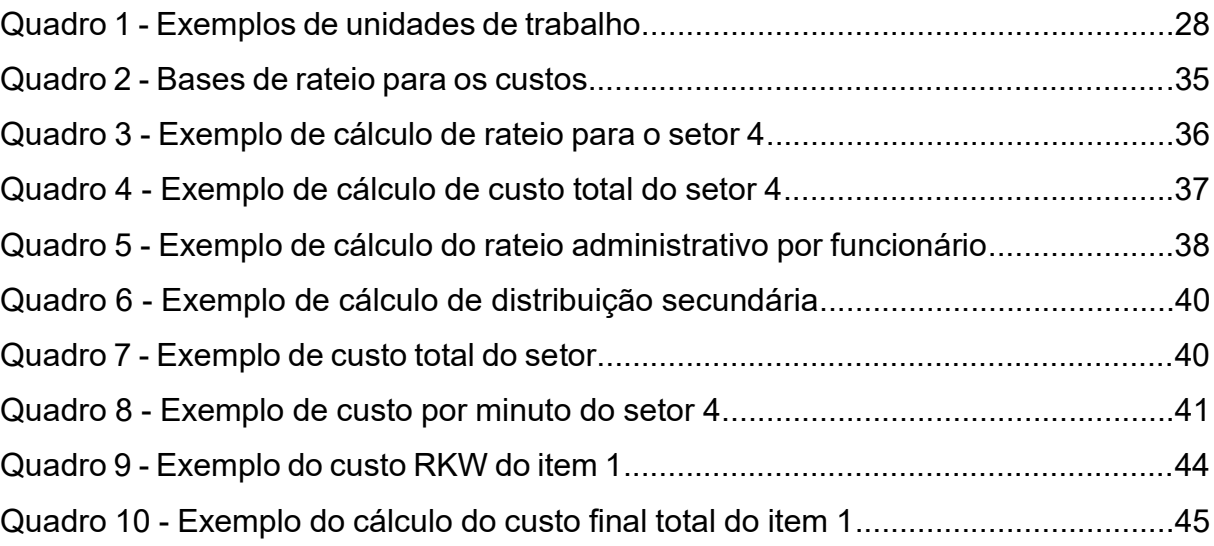

## **LISTA DE TABELAS**

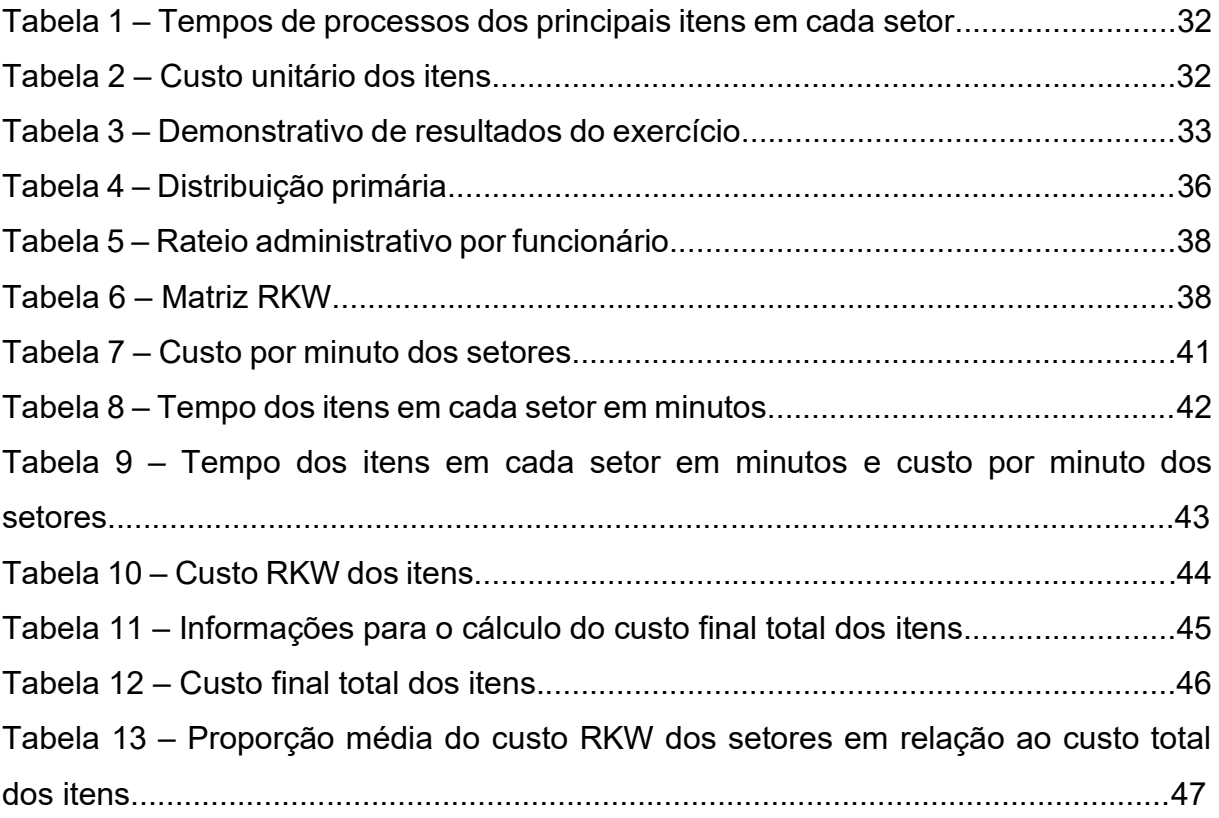

# **SUMÁRIO**

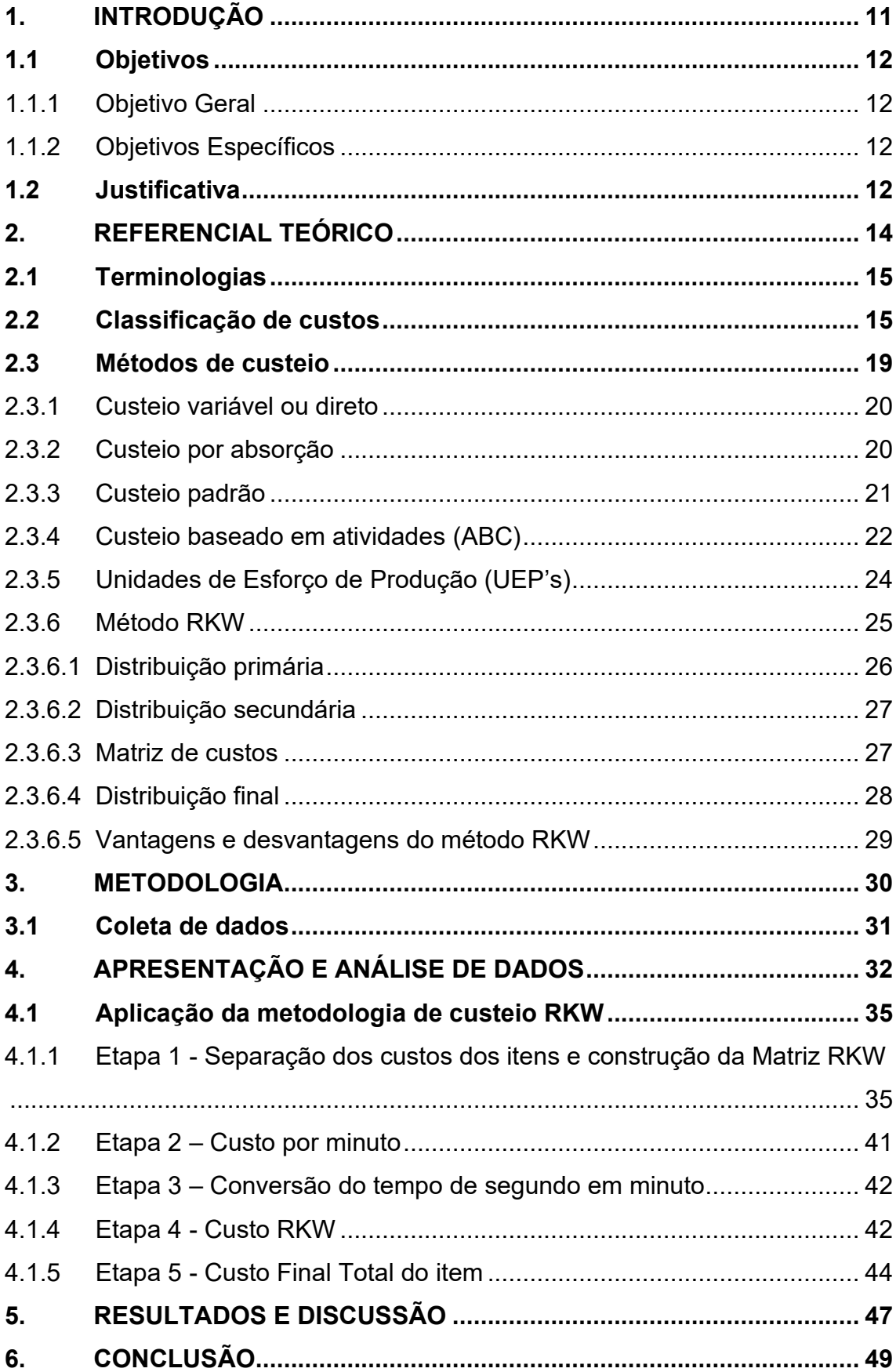

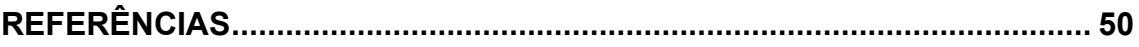

## <span id="page-11-0"></span>**1. INTRODUÇÃO**

Atualmente, tem-se discutido sobre diversas análises de custeio nas indústrias brasileiras, visando controlar gastos, margens e aumentar seus lucros. Aprofundando o conceito, pode se verificar a qualidade de uma empresa que possui um controle de custos, as que enfatizam uma melhora de ofertas para reduzir o preço para o cliente final, gerenciam produtos que podem receber tais aplicações e que, por fim, geram informações que podem causar impactos positivos para a receita.

Para Hartmann (2013), definir de maneira correta os custos de operação dos setores é primordial para a proposição de preços de venda e saúde financeira de uma empresa.

Por isso, a falta de um método de custeio pode tornar a empresa inapta a encontrar um custo adequado, deixando de auxiliar em tomadas de decisões mais assertivas para manter a competitividade da indústria no mercado. Um método de custeio traz vantagens competitivas quando alinhado às outras ferramentas de gestão e as informações por ele geradas levam a tomadas de decisões mais confiáveis (NUNES *et al*., 2020).

Existem diversos métodos de evidenciar custos em uma empresa, uma das maneiras de encontrá-los é utilizando o método de custeio RKW, a qual foi analisada nesta pesquisa como sendo o mais indicado para empresas, que através de processos produtivos industrializam seus produtos, pois utiliza os tempos destes processos para distribuição dos custos que não estão diretamente ligados ao produto, alocando-os em cada unidade produzida por meio de várias séries de rateio (MARTINS, 2003).

Nesse sentido, esta pesquisa se propõe a desenvolver e aplicar a metodologia de Custeio RKW, em uma empresa do ramo metalúrgico da região de Londrina, que trará discussões sobre conceitos e classificações dos custos, a construção de um Demonstrativo de Resultado de Exercício (D.R.E), etapas necessárias para o desenvolvimento do método de custeio escolhido, visando entregar os resultados obtidos à empresa, garantindo aos gestores o

conhecimento dos custos dos seus produtos, gerando informações para a tomada de decisão.

### <span id="page-12-0"></span>**1.1 Objetivos**

### <span id="page-12-1"></span>1.1.1 Objetivo Geral

Desenvolver e propor o método de custeio RKW para uma empresa no setor metalúrgico, no intuito de disponibilizar informações para tomada de decisão gerencial.

## <span id="page-12-2"></span>1.1.2 Objetivos Específicos

Elaborar um referencial teórico sobre metodologias de custeio, planejar e coletar informações para desenvolver o método de custeio RKW, desenvolver e propor a metodologia de custeio RKW e, por fim, analisar os resultados obtidos sobre o custo de alguns modelos de produtos para a análise gerencial.

## <span id="page-12-3"></span>**1.2 JUSTIFICATIVA**

Os métodos de custeio tradicionais nem sempre atendem de maneira clara e objetiva o custo dos produtos, pois eles devem desenvolver estratégias e apurar de modo correto e eficiente os resultados da empresa, mantendo a competitividade no mercado. Dessa forma, essa pesquisa justifica-se pelo desenvolvimento do método de custeio RKW como ferramenta para propor um sistema de custeio, aplicado numa empresa do setor metalúrgico.

Existe uma importância a ser considerada pela empresa para que mantenha sua competitividade através das alternativas de análise para redução de custos, e o método RKW de custeio, com seu detalhamento, visa transmitir as informações visando otimizar as análises para os gestores (NUNES *et al.*, 2020).

No âmbito social, devido à alta concorrência no mercado industrial, quanto mais apurado for o custo final do produto produzido, maior será a vantagem competitiva em relação aos concorrentes. Como resultado disso, o faturamento da empresa pode ser maior, contribuindo com mais impostos e gerando mais empregos à sociedade.

Esta pesquisa contribuirá também para o crescimento pessoal e profissional dos autores, pela aquisição de conhecimento teórico e prático para desenvolvimento de um projeto envolvendo métodos de análise de custos estudados no ambiente acadêmico.

Outro aspecto importante será o de agregação de conhecimento teórico e prático para a área acadêmica, universidades, pesquisas científicas, abordando conhecimentos prévios de outros autores, confirmando hipóteses e trazendo informação aos leitores sobre o método.

## <span id="page-14-0"></span>**2. REFERENCIAL TEÓRICO**

Os métodos de custeio são utilizados por empresas para determinar diversas informações, tais como: determinar o valor dos objetos de custeio; reduzir os custos; melhorar os processos; eliminar desperdícios; decidir entre produzir ou terceirizar; criar, aumentar ou diminuir a linha de produção de certo produto. (ABBAS *et al*., 2012)

Os custos combinam diversos fatores a respeito de variáveis internas e externas das empresas, da estrutura organizacional até processos e produtos, assim, quanto mais estruturada a empresa, melhor o sistema de custos, reconhecimento dos seus resultados e definição de objetivos (MEGLIORINI, 2012).

A importância de uma adequada gestão de custos tem como objetivo manter a competitividade no mercado, implantando sistemas compatíveis às suas necessidades gerenciais contribuindo para tomadas de decisão e análises para planejamento (POMPERMAYER, 1999).

Para Ferreira (2007 *apud* FERREIRA, 2015, p. 8), "existem vários e diferentes conceitos sobre Custos. Gestores que compreendem estes conceitos e termos são capazes de melhor utilizarem as informações e evitarem informações equivocadas de custos".

Pompermayer (1999, p. 23) cita que,

Os dados gerados pelo sistema de custos constituem-se em importante elemento do sistema de informações gerenciais, pois representam os resultados de um trabalho de processamento alicerçado num modelo de sistema exaustivamente desenhado e elaborado para atender às necessidades gerenciais específicas da empresa, levando em conta seus objetivos e metas, seus parâmetros e prioridades.

A palavra custo pode ser descrita de maneira compreensiva como um recurso para que se atinja um objetivo, por fim, seu principal objetivo é aumentar a competitividade no mercado através do domínio da metodologia utilizada, conhecendo toda sua rentabilidade e viabilidade comercial e econômica (FERREIRA, 2007).

Segundo Nunes *et al*. (2020, p. 1) levantar os custos de uma empresa tem como finalidade "proporcionar informações confiáveis sobre a composição do custo dos seus produtos, como também, possibilitar a visualização dos custos setoriais e seu impacto nos custos totais".

### <span id="page-15-0"></span>**2.1 Terminologias**

Para o bom entendimento dos métodos de custeio, é necessário entender as terminologias utilizadas.

Segundo Martins (2003), algumas terminologias importantes:

- Gasto: é um termo amplo que significa a compra de algum bem ou serviço, que causa um desembolso empresarial, como por exemplo: matéria prima, mão-de-obra e honorários da diretoria.

- Desembolso: é o pagamento de uma aquisição de um bem ou serviço. Não necessariamente acontece durante a compra, pode ser antes, no instante ou após a compra.

- Investimento: é um gasto que tem o objetivo de um retorno financeiro positivo futuro. Por exemplo, a compra de uma máquina é um gasto, porém pode ser visto como um investimento, pois essa compra trará um retorno financeiro no futuro.

- Custo: é um gasto proveniente de um bem ou serviço destinado a fabricação de um produto, como no caso da matéria prima e energia elétrica.

- Despesa: Bem ou serviço consumido direta ou indiretamente para a obtenção de receitas, tal como a comissão do vendedor.

- Perda: acontece quando um bem ou serviço não é utilizado da maneira certa, resultando na perda dos mesmos. Por exemplo: Perdas com incêndio.

### <span id="page-15-1"></span>**2.2 Classificação de custos**

O conhecimento dos tipos de custos é essencial para uma boa aplicação dos métodos de custeio. Sob a ótica de Megliorini (2012, p. 8), "Para que os custos sejam alocados em locais corretos, faz-se necessária a utilização de classificações para tratativas de custos, os quais são todos os gastos ocorridos na divisão de fábrica".

Ferreira (2015, p. 13) relata que,

Todo gasto dentro da empresa tem uma classificação para a gestão de custos. Existem diversas classificações e em algumas situações, a classificação dos gastos é determinada para a necessidade de informação que os seus gestores querem e ao sistema de custeio que a empresa irá utilizar.

Os custos podem ser classificados como (MARTINS, 1995 *apud* FERREIRA, 2015):

- Custos Diretos: são ligados diretamente ao produto fabricado, por exemplo, a matéria-prima;

- Custos Indiretos: são custos que são associados ao produto, porém, por critérios de rateio, como os salários;

- Custo atribuído: é o envolvimento do custo direto e indireto para o custo final do produto ou serviço.

Para Megliorini (2012) a regra para classificação se deve a repartição de um produto ser medido ou não, ou seja, caso exista uma quantidade específica de custo do elemento em cada produto, este se torna um custo direto, caso não seja possível identificar a quantidade, o custo é indireto.

De maneira mais objetiva, Megliorini (2012, p. 8) especifica que os termos diretos e indiretos se devem a:

> Direto: a apropriação de um custo ao produto se dá pelo que esse produto consumiu de fato. No caso da matéria-prima, pela quantidade efetivamente consumida, e, no caso da mão de obra direta, pela quantidade de horas de trabalho. Indireto: a apropriação de um custo ao produto ocorre por rateio, que faz que essa apropriação seja descaracterizada como direta.

Existem, também, outras classificações para custos e podem ser classificadas como custos diretos e indiretos. Esta classificação acontece com relação ao volume de produção, basicamente, se o custo em questão aumenta

de acordo com o aumento da produção, ele será variável e caso não possua relação direta com o aumento da produção, ele será fixo (MEGLIORINI, 2012).

Custos fixos são aqueles que independem do nível de atividade da empresa no curto prazo, ou seja, não variam com alterações no volume de produção (HARTMANN, 2003 *apud* BORNIA, 2010, p.20).

Ou seja, o custo fixo não é proporcional à quantidade de produtos produzidos, conforme a Figura 1:

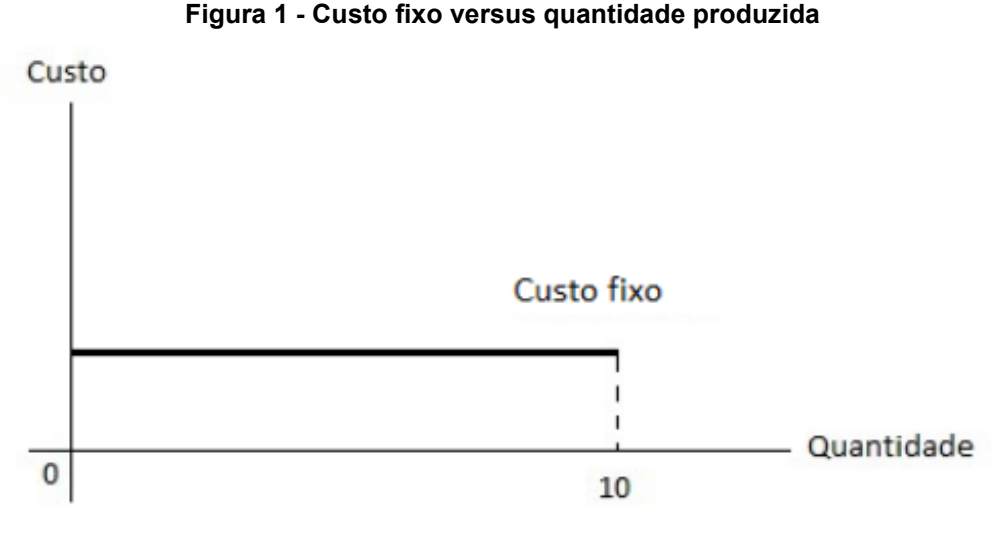

**Fonte: Megliorini (2006, p.11)**

Já os custos variáveis são diretamente proporcionais ao volume produzido, ou seja, quanto mais é produzido, maior será o custo variável, tais como a matéria prima (FERREIRA, 2007; BORNIA, 2010). Os custos variáveis em relação a quantidade fabricada são demonstrados na Figura 2:

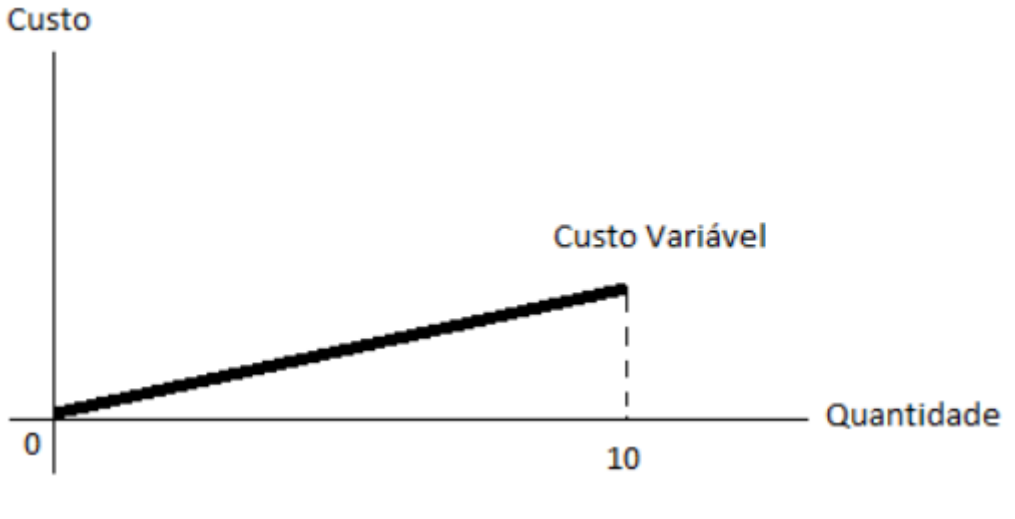

**Figura 2 - Custo variável versus quantidade produzida**

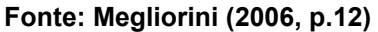

Por fim, tem-se o custo total, que é a soma dos custos fixos e dos custos variáveis (MEGLIORINI, 2006). Essa relação entre custo total e quantidade produzida é demonstrada na Figura 3:

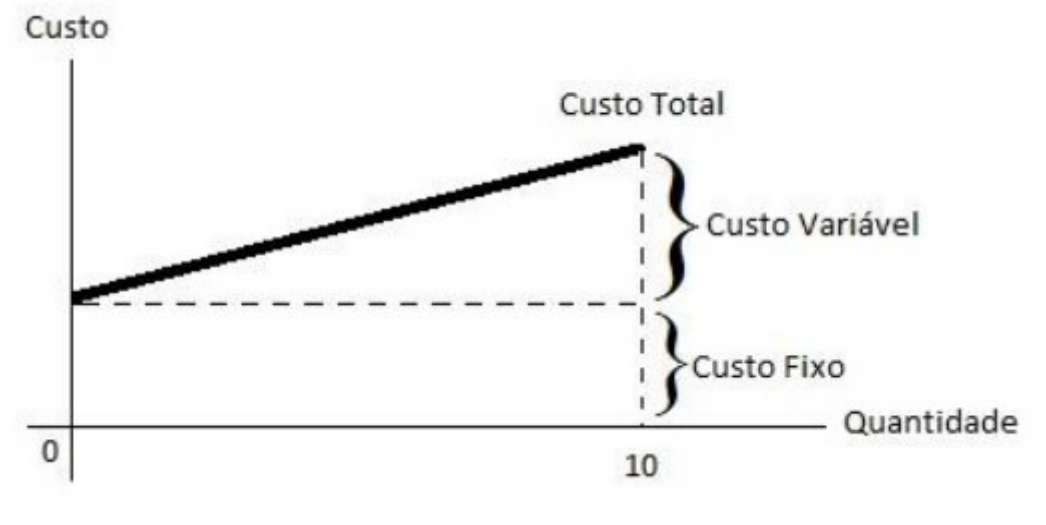

**Figura 3 - Custo total versus quantidade produzida**

**Fonte: Megliorini (2006, p.12)**

Utilizando os termos de custos variáveis e fixos apresentados, é possível visualizar, em uma empresa, se ela possui um resultado favorável ou não, através do demonstrativo de resultado do exercício.

O demonstrativo de resultado do exercício (DRE) tem como função determinar os resultados de uma empresa, onde é apresentado as receitas operacionais, os custos fixos, custos variáveis da empresa, margem de contribuição e, por fim, o lucro operacional de um determinado período. Além de evidenciar se a empresa obteve lucro ou prejuízo, o DRE também é utilizado para o entendimento dos custos e do lucro de um produto fabricado (FERREIRA, 2015).

#### <span id="page-19-0"></span>**2.3 Métodos de custeio**

Os sistemas de custeio podem ser divididos em duas categorias: Sistema de Custeio Tradicional e Sistema de Custeio Contemporâneo. Atualmente o sistema tradicional é o mais utilizado pela maioria das empresas, mesmo com o surgimento do sistema de custeio contemporâneo. (FERREIRA, 2015, p.29)

Segundo Megliorini (2006), o sistema de custeio tradicional tem como principal característica o foco no levantamento do custo dos produtos, levando em conta que os produtos resultam na geração de custos.

Sob a ótica de Pompermayer (1999, p.24):

Os sistemas tradicionais focalizam a apuração dos custos em três elementos: materiais utilizados na produção, mão-de-obra empregada e custos indiretos de fabricação, tendo os dois primeiros como elementos principais na composição dos custos dos produtos.

Os principais sistemas de custeio tradicionais são: RKW (*Reichskuratorium fur Wirtschaftlichtkeit*), Custeio Variável ou Direto; Custeio por Absorção; e Custeio Padrão. Já os sistemas de custeio contemporâneos mais utilizados são: Custeio Baseado em Atividades (ABC); e Unidades de Esforço de Produção (UEP's).

### <span id="page-20-0"></span>2.3.1 Custeio variável ou direto

Nesse método, os custos variáveis são absorvidos pelo produto de acordo com um determinado período. Já os custos fixos, não são absorvidos pelos produtos, mas sim descontos no resultado do exercício (FERREIRA, 2007).

Através do custeio variável é possível encontrar a margem de contribuição para o produto, ou para uma linha de produtos, auxiliando a administração em processos decisórios, incluindo ações como (MEGLIORINI, 2006):

- Identificar os produtos que contribuem mais para a lucratividade da empresa;

- Determinar os produtos que podem ter suas vendas incentivadas, reduzidas ou excluídas;

- Determinar o nível mínimo de atividades para que o negócio passe a ser rentável;

- Definir, em uma negociação, o limite de desconto permitido.

## <span id="page-20-1"></span>2.3.2 Custeio por absorção

O método de custeio por absorção atribui os custos fixos e variáveis ao produto, onde este absorve todos os custos gerados durante a produção. Em cada etapa da produção é alocado os custos aos produtos, dissolvendo-os em cada parcela, até que todos os custos já tenham sido distribuídos, seja através dos produtos vendidos ou pelos produtos estocados. Nesse sistema de custeio, as despesas não são absorvidas pelos produtos fabricados, mas sim, entrando diretamente no resultado do período incidente (FERREIRA, 2015; CORONETTI *et al*., 2012). Ou seja, o custeio por absorção, ao contrário do custo variável, incide no custo fixo rateado no produto.

Conforme Martins (2003), o custeio por Absorção funciona da seguinte forma:

- Separar os custos e despesas;

- Apropriação dos custos diretos aos produtos ou serviços;

- Rateio dos custos indiretos, que serão incididos posteriormente aos produtos;

- Por fim, as despesas - administrativas, de vendas, financeiras etc. - são debitadas do resultado.

Na Figura 4 é demonstrado uma visão geral do método de custeio por absorção.

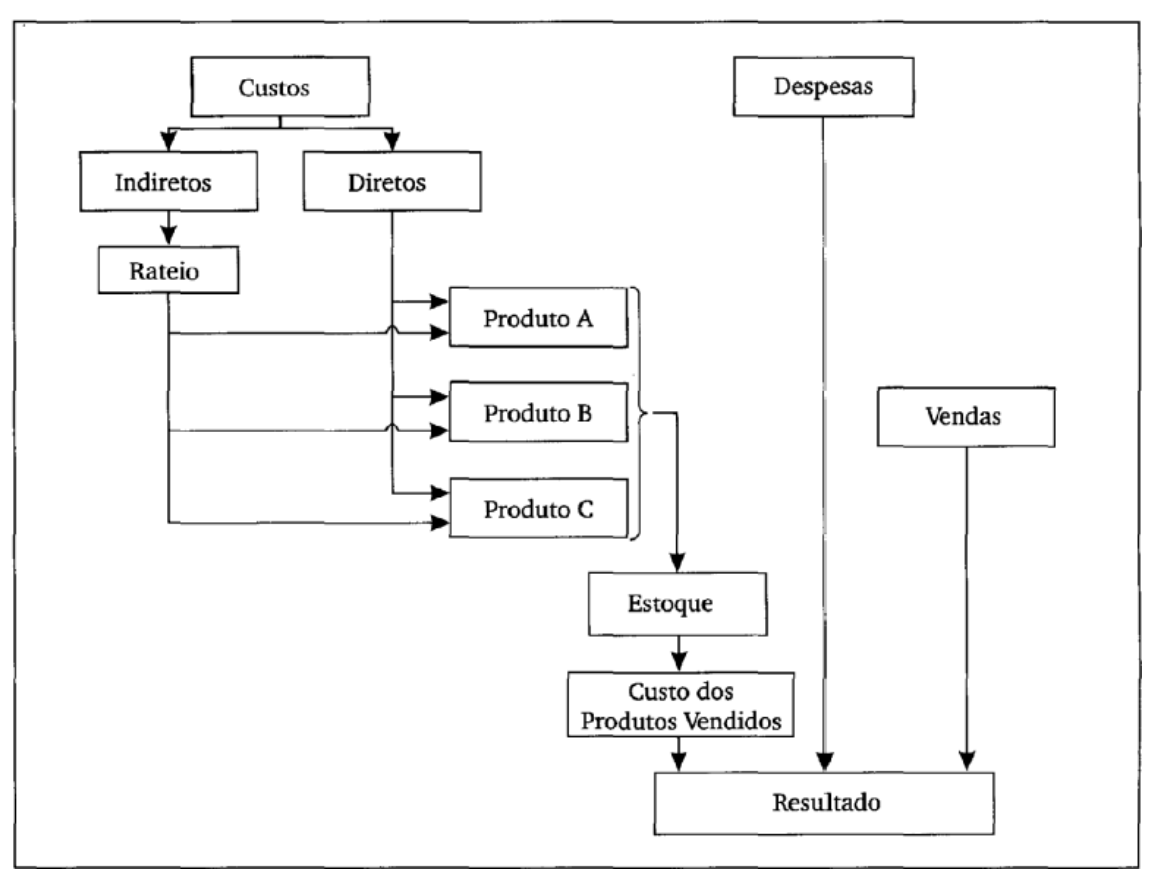

**Figura 4 - Método de custeio por absorção**

**Fonte: Martins, 2003, p.38.**

## <span id="page-21-0"></span>2.3.3 Custeio padrão

Esse método de custeio tem como característica planejar o custo de um produto, antes mesmo de ser fabricado, baseado de acordo com as características e condições normais de operação da empresa, levando em conta as especificações do produto, matéria prima, mão de obra direta, custos variáveis e os custos fixos (MEGLIORINI, 2006).

De acordo com Ferreira (2007), o custo-padrão pode ser:

- Ideal: é o custo definido pela Engenharia de Produção dentro das condições ideais (qualidade da matéria-prima, mão-de-obra etc.).

- Estimado: Estimado: custo projetado com base na média de custos passados.

- Corrente: custo projetado com base em estudos da eficiência da produção, porém considera as deficiências existentes e que não podem ser sanadas no curto prazo.

Ainda sob a visão do autor Ferreira (2007), o método auxilia na fixação do custo desejado pela empresa, sendo válido para a comparação com o custo real obtido na produção. A partir dessa comparação, a administração pode ser orientada na solução das diferenças entre o custo padrão e o real.

<span id="page-22-0"></span>2.3.4 Custeio baseado em atividades (ABC)

O custeio baseado em atividades, também conhecido pela sua sigla em inglês ABC (*Activity Based Costing*), é considerado um dos sistemas mais modernos de custeio. O modelo ABC converge dos métodos tradicionais estudados anteriormente, como o custeio por absorção e o variável, pois esses tinham como objetivo primordial mensurar o custo do produto e serviço, valoração do estoque e a apuração. Já o custeio ABC tem como foco encontrar os custos de todas as atividades da empresa, encontrando a relação entre os produtos e essas atividades. Após mensurar o custo das atividades e entender a relação com os produtos, é feito um direcionamento dos custos aos produtos e serviços (ROCHA e MARTINS, 2015; FONTOURA, 2013).

A visão global do critério ABC é apresentada na Figura 5:

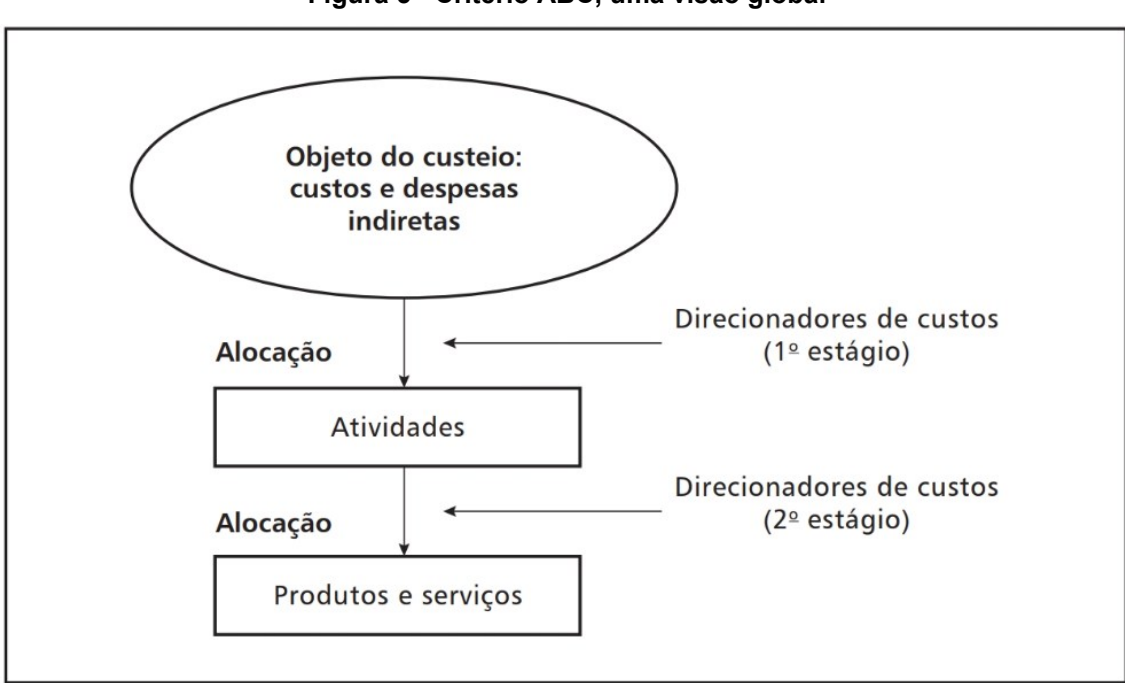

**Figura 5 - Critério ABC, uma visão global**

**Fonte: Leone, 1997.**

No mesmo sentido, Meglorini (2006, p.152) descreve a proposta do custeio ABC como:

> A proposta do custeio ABC é apropriar os custos indiretos às atividades, pois, conforme a filosofia por ele apregoada, são elas as geradoras de custos. Assim, cada um dos custos indiretos deve ser relacionado às suas respectivas atividades por meio de direcionadores de recursos, que melhor representam as formas de consumo desses recursos, e, em seguida, apropriado aos produtos, serviços ou outros objetos de custeio, conforme os direcionadores de atividades mais adequados.

Para Ferreira (2007), a implementação do sistema de custeio ABC pode ser dividida em 5 etapas, sendo elas:

- Mapeamento detalhado das atividades relacionadas a cada função da administração;

- Alocação de custos a estas atividades;

- Análise dos Geradores de Custos;

- Análise dos indicadores de desempenho para verificação dos índices de retrabalho e perdas de cada processo;

- Apresentação de resultados para revisão e validação dos novos dados.

#### <span id="page-24-0"></span>2.3.5 Unidades de Esforço de Produção (UEP's)

O método de custeio UEP tem como objetivo determinar os custos de transformação, ou seja, o custo gerado pela transformação da matéria prima ao produto final. Nesse cálculo, a matéria prima não entra no custo, mas sim, a mão de obra, energia, espaço, equipamento, manutenção, gerência e supervisão da produção, seguro etc. (ROCHA e MARTINS, 2015).

Nesse sistema, os esforços realizados para a transformação são divididos em dois. O primeiro, denominado de esforço de produção, está envolvido diretamente com a fabricação do produto. O segundo, chamado de esforço auxiliar, não estão ligados diretamente à fabricação, portanto, primeiro são repassados ao esforço de produção e posteriormente ao produto. Deste modo, a fábrica é dividida em postos operacionais, que participam diretamente na fabricação, e cada posto realiza operações de transformações homogêneas (BORNIA, 2010).

Cada posto operacional tem o seu potencial produtivo, ou seja, a capacidade de gerar esforços de produção, medidos pela UEP/hora. Para encontrar o potencial produtivo de cada posto, é analisado o índice de custos para encontrar o custo hora, representando o despendido de insumos do posto analisado. Para determinar o UEP de um produto, basta somar os esforços de produção de todos os postos que o produto analisado passou (FERREIRA, 2007).

Portanto, para implementar o sistema UEP's, na visão de Wernke (1999, *apud* FONTOURA, 2013), é necessário:

- Dividir a fábrica em postos operativos, com mensuração de custos horários para cada posto;

- Escolher um produto base ou UEP índice;

- Calcular os potenciais produtivos em UEP de cada posto.

- Mensuração da produção total em UEP;

- Calcular os custos de transformação, que somados às matérias-primas formarão o custo fábrica unitário.

#### <span id="page-25-0"></span>2.3.6 Método RKW

O método de custeio RKW, também conhecido como Custeio Pleno, é uma sigla para Conselho Administrativo do Império para a Eficiência Econômica, para a língua alemã: *Reichskuratorium für Wirtschaftlichkeit* (PETRY, 2009). Para as empresas alemãs, o plano de conta padrão na década de 1930 era imposto a todas elas (BORNIA, 2010 *apud* MOREIRA, 2018, p.26).

A principal característica da aplicação é a divisão entre os "centros de custos", ou seja, os custos são alocados aos seus centros por meio das bases de distribuição e repassados aos produtos, como um rateio, por unidades de trabalho (BORNIA, 2010).

Para Bornia (2010), os centros de custos podem ser determinados considerando o organograma, a localização, as responsabilidades e a homogeneidade. Para o autor, o organograma significa que cada setor pode se tornar um centro de custos; a localização, que quando cada setor se encontra em localidades diferentes, cada local pode ser um centro; a responsabilidade pode ser atribuída aos gerentes sobre um centro de custos; e a homogeneidade que é classificada como o padrão de trabalho comum entre os processos, por exemplo, em uma seção de tornos, só existe a homogeneidade caso as máquinas forem semelhantes, trabalharem sob as mesmas condições e possuírem capacidades iguais.

A classificação dos centros divide os custos em diretos e indiretos. Os centros diretos são aqueles que processam diretamente o produto, enquanto os centros indiretos são o apoio aos centros diretos e servem à empresa de modo geral (BORNIA, 2010).

Nota-se que existe uma maior facilidade em alocar custos aos centros diretos, já que estão ligados a processos padrões. Mas, isso não ocorre nos centros indiretos, já que, por ser um serviço de apoio, seria mais simples relacionar seus custos com outros centros, ao invés de relacioná-los diretamente com o produto (BORNIA, 2010).

Para Bornia (2010, p.91), existem cinco etapas para que se apliquem os procedimentos do método de centro de custos, as quais são:

- Separação dos custos em itens.

- Divisão da empresa em centros de custos.

- Identificação dos custos com os centros (distribuição primária).

- Distribuição dos custos dos centros indiretos até os diretos (distribuição secundária).

- Distribuição dos custos dos centros diretos aos produtos (distribuição final).

O primeiro item se refere aos custos que são medidos e mensurados de acordo com cada item, podendo ter variadas naturezas e comportamentos. O segundo item é a etapa de encontrar os diferentes centros de custos que a empresa pode possuir no seus diferentes setores e/ou processos, como já explicado anteriormente (BORNIA, 2010).

#### <span id="page-26-0"></span>2.3.6.1 Distribuição primária

O item 3 das etapas para aplicação do método de centro de custos, retrata a identificação dos custos para os diferentes centros, fazendo-se necessário definir bases de distribuição para que os custos possam ser rateados entre os centros (BORNIA, 2010).

Para Bornia (2010, p. 92),

A regra para a escolha dessas bases é uma só: a distribuição dos custos deve representar da melhor forma possível o uso dos recursos. Como os custos são os valores dos insumos utilizados, a distribuição dos custos deve respeitar o consumo desses insumos pelos centros. Assim, o centro que usou certo recurso deve arcar com os custos correspondentes. Da mesma maneira, um centro que utilizou com maior intensidade um recurso compartilhado com outros centros deve ficar com uma parcela maior dos custos referentes a esse insumo.

<span id="page-27-0"></span>O item 4 sugere a distribuição dos custos dos centros indiretos para os centros diretos. Portanto, faz-se necessário o emprego de critérios que acompanhem de maneira conexa com a realidade da efetiva utilização dos serviços que os centros indiretos fornecem aos centros diretos (BORNIA, 2010).

#### <span id="page-27-1"></span>2.3.6.3 Matriz de custos

A matriz de custos demonstra de maneira visual as distribuições primárias e secundárias, representando o processo de distribuição dos custos para os centros diretos (BORNIA, 2010), em concordância com a Figura 6:

| <b>Itens</b><br>de<br>custos | Valor                   | <b>Bases</b><br>de<br>rateio | Centro<br>indireto | Centro<br>indireto<br>2 | Centro<br>direto | Centro<br>direto<br>2 |
|------------------------------|-------------------------|------------------------------|--------------------|-------------------------|------------------|-----------------------|
|                              |                         |                              |                    |                         |                  |                       |
|                              | Distribuição primária   |                              |                    |                         |                  |                       |
|                              | Distribuição secundária |                              | <b>Totais</b>      |                         |                  |                       |

**Figura 6 - Matriz de custos**

**Fonte: Bornia (2010, p.94)**

Para Bornia (2010), na Figura 6 é possível analisar que a distribuição secundária deve ser feita de maneira sequencial, alocando os custos dos centros indiretos para os centros subsequentes até que todos estes custos dos centros indiretos estejam alocados nos centros diretos.

<span id="page-28-0"></span>O último item trata da distribuição dos custos aos produtos, portanto utiliza-se de um critério como unidade de medida do trabalho, indicando o esforço de cada parcela do trabalho sobre o processamento do produto (BORNIA, 2010).

Alguns exemplos são demonstrados no Quadro 1:

| Centro de Custos | Unidade de Trabalho |
|------------------|---------------------|
| Furação          | Horas máquina       |
| Embalagem        | Unidades produzidas |

**Quadro 1 - Exemplos de unidades de trabalho**

**Fonte: Autoria Própria (2022).**

É necessário observar a importância da homogeneidade do centro devido a sua distribuição de custos em unidades de trabalho, tornando a distribuição dos custos mais padronizadas quando a seção for mais homogênea e mais complexa ao relacionar os custos aos produtos quanto menos homogênea (BORNIA, 2010).

Um exemplo simples em questão de homogeneidade na unidade de trabalho seria a utilização de maquinários que possuem o mesmo custo por hora e mesma quantidade de itens produzidos por hora. Do contrário, maquinários com diferentes custos por hora ou que produzem quantidades diferentes de itens por hora, não seriam centros homogêneos, já que a distribuição dos custos para determinado item seria incerta ao delinear em qual maquinário ele receberia o processo ou o tempo médio do processo, devido a isto, seria necessário utilizar um custo médio e a imprecisão do custo será maior.

#### <span id="page-29-0"></span>2.3.6.5 Vantagens e desvantagens do método RKW

Como vantagem, o método de custeio RKW traz informações adicionais com relação ao custo total de cada centro de custo ou setor, possibilitando uma análise mais detalhada sobre os setores e ao impacto de cada centro de custos, visando otimizar o custo final do produto (NUNES *et al*., 2020).

Segundo Nunes *et al*. (2020), os métodos de custeio trazem benefícios às empresas quando alinhados a outras ferramentas de gestão para vantagens competitivas. Portanto, estes métodos, independentemente de suas complexidades são suficientes para determinar controle de custos da empresa, mas sim quando suas informações geradas levam à tomadas de decisões plausíveis ao momento da empresa.

Como desvantagem, Martins e Rocha (2010, *apud* HARTMANN, 2013, p.27) citam a vulnerabilidade no risco de distorção no custo do produto devido a arbitrariedade no processo de alocação dos custos aos centros e unidades de trabalho.

## <span id="page-30-0"></span>**3. METODOLOGIA**

Quanto à abordagem da pesquisa é quanti-qualitativa, pois tratou de uma pesquisa sobre a implementação de uma Metodologia de Custeio no Curso de Engenharia de Produção, mensurando e calculando dados para custos, abordando análises para enfatizar a eficiência da aplicação do método.

> A pesquisa quantitativa, que tem suas raízes no pensamento positivista lógico, tende a enfatizar o raciocínio dedutivo, as regras da lógica e os tributos mensuráveis da experiência humana. Por outro lado, a pesquisa qualitativa tende a salientar os aspectos dinâmicos, holísticos e individuais da experiência humana, para aprender a totalidade no contexto daqueles que estão vivenciando o fenômeno. (POLIT et. al., 2004 *apud* GERHARDT e SILVEIRA, 2009, p.33)

Quanto ao objetivo da pesquisa é explicativa, porque foi feita a aplicação do método com o uso de registros, análises, interpretações e identificação de fatores determinantes. Segundo Prodanov e Freitas, as pesquisas explicativas são "quando o pesquisador procura explicar os porquês das coisas e suas causas, por meio de registro, da análise, da classificação e da interpretação dos fenômenos observados." (2013, p. 53)

O método utilizado é o da Pesquisa Ação, pois o pesquisador foi participante da pesquisa aplicando a metodologia. De acordo com Thiollent (1988) *apud* Gehardt e Silveira (2009, p. 40),

> A pesquisa ação é um tipo de investigação social com base empírica que é concebida e realizada em estreita associação com uma ação ou com a resolução de um problema coletivo no qual os pesquisadores e os participantes representativos da situação ou do problema estão envolvidos de modo cooperativo ou participativo.

Quanto à estrutura, essa pesquisa foi desenvolvida em 4 etapas: Na primeira etapa foi feito um referencial teórico sobre Métodos de Custeio; Na segunda etapa foi feita a organização da aplicação do método; Na terceira etapa foi feita a aplicação do método; Na quarta etapa foi feita a análise do método.

## <span id="page-31-0"></span>**3.1 Coleta de dados**

O presente estudo apresenta dados coletados na empresa dentro do sistema de contabilidade e informações do Planejamento e Controle da Produção para coleta de tempos e consumo de matérias primas no processo de fabricação dos itens. O período analisado foi entre os meses de janeiro e julho de 2022.

A primeira avaliação para se propor um método de custeio se deu pela avaliação dos principais itens expedidos durante o período estudado. Tais informações foram encontradas a partir de dados enviados pelo setor Comercial, com verificação dos 4 principais itens de clientes gerais que participavam dos itens que mais representavam no faturamento e não faziam parte da tabela de itens de um cliente específico (o qual possui uma demanda descontrolada do processo interno da empresa) e 1 item com maior valor agregado que mais contribui para clientes que desejam um produto mais elaborado.

A empresa analisada foi dividida em 8 setores. Os setores 1, 2 e 3 são setores administrativos ou setores auxiliares, ou seja, que não participam diretamente na produção. Os setores 4, 5, 6, 7, e 8 são setores produtivos.

Os 4 principais itens representaram, no período, 18,8% do faturamento total da empresa, sendo que ela possui mais de 500 itens variados disponíveis para venda.

A segunda etapa concluída foi a coleta dos tempos de processos, em que foram analisados todos os tempos que agregam valor no processo através do método da cronoanálise. Neste método, os tempos coletados foram obtidos com o menor desvio padrão amostral possível, ou seja, menor que 10%.

## <span id="page-32-0"></span>**4. APRESENTAÇÃO E ANÁLISE DE DADOS**

Para calcular o custo final do produto através do método de custeio RKW, primeiramente, foi analisado o tempo em que cada item recebeu a industrialização em cada setor produtivo. Os dados coletados com as informações da empresa são demonstrados na Tabela 1:

|                    | Item 1  | Item <sub>2</sub> | Item <sub>3</sub> | Item <sub>4</sub> |
|--------------------|---------|-------------------|-------------------|-------------------|
| Setor <sub>4</sub> | 44,81 s | 42,59 s           | 65,03 s           | 747,32 s          |
| Setor <sub>5</sub> | 15,37 s | 15,37 s           | 15,37 s           | 48,33 s           |
| Setor <sub>6</sub> | 0,00 s  | 0,00 s            | 0,00 s            | 2062,13 s         |
| Setor <sub>7</sub> | 31,95 s | 34,73 s           | 0,00 s            | 139,49 s          |
| Setor <sub>8</sub> | 73,21 s | 73,21 s           | 118,23 s          | 763,92 s          |

**Tabela 1 - Tempos de processos dos principais itens em cada setor**

**Fonte: Autoria Própria (2022).**

Os tempos dos processos foram transformados em segundos e em seus respectivos centros de custos que, através da matriz RKW, receberam um custo por segundo, que foi somado ao custo do produto final.

Após a coleta e transformação dos tempos para segundos, foi necessário identificar os custos unitários de matéria-prima de cada um dos itens analisados, informados pelo setor de Custos, conforme Tabela 2:

|                                              | Item 1 | Item 2 | Item $3$ | Item 4                                                    |  |  |
|----------------------------------------------|--------|--------|----------|-----------------------------------------------------------|--|--|
|                                              |        |        |          | Custo MP   R\$ 11,24   R\$ 11,68   R\$ 12,24   R\$ 486,11 |  |  |
| $E_{\text{unital}}$ , Autorio Dránrio (2022) |        |        |          |                                                           |  |  |

**Tabela 2 - Custo unitário dos Itens**

**Fonte: Autoria Própria (2022).**

Os custos unitários são provenientes do sistema de custos, com valores apurados mensalmente de acordo com as últimas notas fiscais de compras. A diferença de custo unitário entre os itens, se devem às diferentes proporções de matéria-prima utilizadas no processo de fabricação de cada item.

Outro ponto analisado é o Demonstrativo de Resultados de Exercício (DRE), entregue pelo sistema da contabilidade com a média dos períodos dos meses de janeiro a julho de 2022, conforme Tabela 3:

| <b>DISCRIMINAÇÃO</b>                | <b>VALOR R\$</b> | $\frac{9}{6}$ |
|-------------------------------------|------------------|---------------|
| 1. Receita Total                    | R\$4.603.849,56  | 100,00%       |
| 2. Custos Variáveis de Vendas       | R\$925.023,72    | 20,09%        |
| Impostos sobre Vendas               | R\$ 702.187,32   | 15,25%        |
| Comissões                           | R\$ 77.151,12    | 1,68%         |
| <b>Fretes e Carretos</b>            | R\$ 144.738,33   | 3,14%         |
| Bonificação de Produtos - (Amostra) | R\$ 946,94       | 0,02%         |
| 2. Custos Variáveis de Produção     | R\$ 2.033.584,94 | 44,17%        |
| Matéria-Prima                       | R\$ 1.938.996,51 | 42,12%        |
| Gás Industrial                      | R\$ 28.326,00    | 0,62%         |
| Manutenção Industrial               | R\$ 30.634,48    | 0,67%         |
| Energia Elétrica Total              | R\$ 35.627,96    | 0,77%         |
| 3. Custos Variáveis Totais          | R\$ 2.958.608,66 | 64,26%        |
| 4. Margem de Contribuição           | R\$ 1.645.240,91 | 35,74%        |
| <b>5. Custos Fixos Totais</b>       | R\$ 1.310.218,91 | 28,46%        |
| Salário Produção                    | R\$454.730,67    | 9,88%         |
| Salário Administração               | R\$ 291.410,10   | 6,33%         |
| Viagens                             | R\$ 1.966,20     | 0,04%         |
| Telefone e Internet                 | R\$4.166,24      | 0,09%         |
| Depreciação                         | R\$ 101.519,16   | 2,21%         |
| Aluguel                             | R\$ 181.509,56   | 3,94%         |
| Água e Esgoto                       | R\$ 898,43       | 0,02%         |
| Seguro                              | R\$ 7.448,62     | 0,16%         |
| Despesas com Veículos Internos      | R\$ 8.895,44     | 0,19%         |
| Pró-Labore                          | R\$ 24.926,29    | 0,54%         |
| Material de Uso e Consumo           | R\$ 18.847,80    | 0,41%         |
| Serviços de Terceiros               | R\$ 146.334,73   | 3,18%         |
| Despesas Legais                     | R\$4.706,58      | 0,10%         |
| Análises de Crédito                 | R\$ 1.887,06     | 0,04%         |
| Segurança e Vigilância              | R\$ 13.198,30    | 0,29%         |
| Bens de Reduzido Valor              | R\$ 24.135,92    | 0,52%         |
| Combustíveis e Lubrificantes        | R\$4.161,58      | 0,09%         |
| Marketing                           | R\$ 17.804,38    | 0,39%         |
| Multas de Trânsito                  | R\$ 1.062,35     | 0,02%         |
| Alienação de Equipamento            | R\$ 609,49       | 0,01%         |
| 6. Resultado Operacional            | R\$ 335.022,00   | 7,28%         |

**Tabela 3 – Demonstrativo de resultados do exercício**

**Fonte: Autoria Própria (2022).**

Os dados do DRE foram separados pela Receita, o item 1, onde é apontado o total faturado pela empresa no período estudado. O item 2, são os custos variáveis de vendas e variáveis de produção, que ao se somarem resultam nos custos variáveis totais, representado no item 3. O item 4 é a margem de contribuição, sendo a subtração entre a receita e os custos variáveis totais. O item 5 são os custos fixos e o item 6 é o resultado operacional, a subtração entre a margem de contribuição e os custos fixos.

Com os dados de DRE, foi necessário a coleta de informações para a Matriz RKW, nela foram rateados os principais custos que irão ser devidamente posicionados e somados aos seus devidos centros de custos. Segundo Bornia (2010), na distribuição primária, onde são identificados os custos com seus centros de custos, deve-se definir critérios que representem da melhor maneira possível para alocar os custos desses insumos pelos centros e que quanto mais objetivo é o critério, mais representativo é o resultado e quanto menos objetivo, mais subjetivo se torna o resultado. Para o rateio, a Matriz RKW foi composta aos itens passíveis de rateio, ou seja, possuíam um critério de distribuição de custos aos setores de acordo com as informações coletadas pelo sistema de informações da empresa. Os itens que foram possíveis de serem rateados possuíam ligação direta entre os valores cobrados pelas faturas de gastos e suas respectivas bases de rateio, por exemplo, a energia possui um custo de acordo com o consumo da empresa, se o consumo foi maior, consequentemente a conta será mais cara. O gasto com energia pode ser dividido entre os setores através de consumo, pois, assim, o rateio se torna justo, se um setor consome mais que o outro, este setor deve receber um maior custo dessa variável. O rateio para energia elétrica é possível ser feito através do consumo de energia do setor durante um determinado período, ou seja, se o setor consome 10% da energia total da empresa, o rateio atribui 10% do total da conta de energia ao custo deste setor.

#### <span id="page-35-0"></span>**4.1 Aplicação da metodologia de custeio RKW**

A metodologia de custeio RKW é baseada em 5 etapas, as quais serão demonstradas nos tópicos a seguir.

<span id="page-35-1"></span>4.1.1 Etapa 1 - Separação dos custos dos itens e construção da Matriz RKW

Inicialmente, foi necessário identificar todos os custos da empresa e distribuir aos seus devidos setores, produtivos e não produtivos.

Os centros produtivos são aqueles estão envolvidos diretamente com a produção do item a ser fabricado, diferentemente dos centros não produtivos, que são as áreas de apoio e auxílio aos centros produtivos, sendo eles, o setor administrativo, marketing, recursos humanos etc.

Os custos identificados foram: salário, aluguel, seguro, energia, gás e custo fixo geral. Na empresa foram divididos 8 setores, o setor 1 é administrativo e não produtivo, os setores 2 e 3 são setores de apoio e não produtivos, já os setores 4, 5, 6, 7 e 8 são produtivos.

Inicialmente, foi identificado o número de funcionários em cada setor e os seus respectivos salários. Posteriormente, foi apontado a média do valor mensal pago pelo aluguel e seguro, e dividiu-se proporcionalmente pela quantidade de metros quadrados de cada setor. Em relação ao consumo de energia, o rateio dos seus custos foi feito através da proporção total de gastos de energia e a potência instalada em cada setor. Por fim, o custo do gás, foi agregado aos custos do setor 5, onde é exclusivamente utilizado. Os custos gerais, como não foi possível relacioná-los diretamente aos setores, foi mantido no setor administrativo, ou setor 1, para ser rateado posteriormente no rateio administrativo, como mostrado no Quadro 2:

| Salário | Quantidade Pessoas |
|---------|--------------------|
| Aluguel | m <sup>2</sup>     |
| Seguro  |                    |

**Quadro 2 – Bases de rateio para os custos**

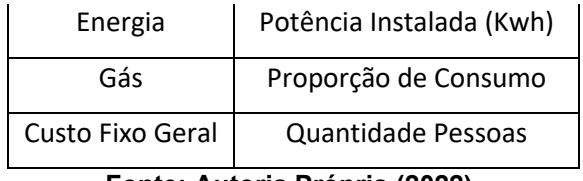

Para atribuir o rateio ao setor basta encontrar a proporção da base de rateio em relação ao total, por exemplo o custo do aluguel, a fábrica possui 10.590,64 m² e o setor 4 possui 2.944,89 m² e o custo do aluguel é de R\$181.509,56. A equação de rateio é demonstrada no Quadro 3:

**Quadro 3 – Exemplo de cálculo de rateio para o setor 4**

| 10.590,64 $m^2$                                                         | R\$181.509,56 |
|-------------------------------------------------------------------------|---------------|
| $\frac{2.944.89 \text{ m}^2}{Rateto Setor 4}$                           |               |
| <i>Rateio Setor</i> 4 x 10.590,64 $m^2 = R$181.509,56$ x 2.944,89 $m^2$ |               |
| <i>Rateio Setor</i> $4 = R$50.471,54$                                   |               |

**Fonte: Autoria Própria (2022).**

Os valores de rateio são apresentados na Tabela 4 junto com as bases de rateio e os respectivos valores que representam cada setor:

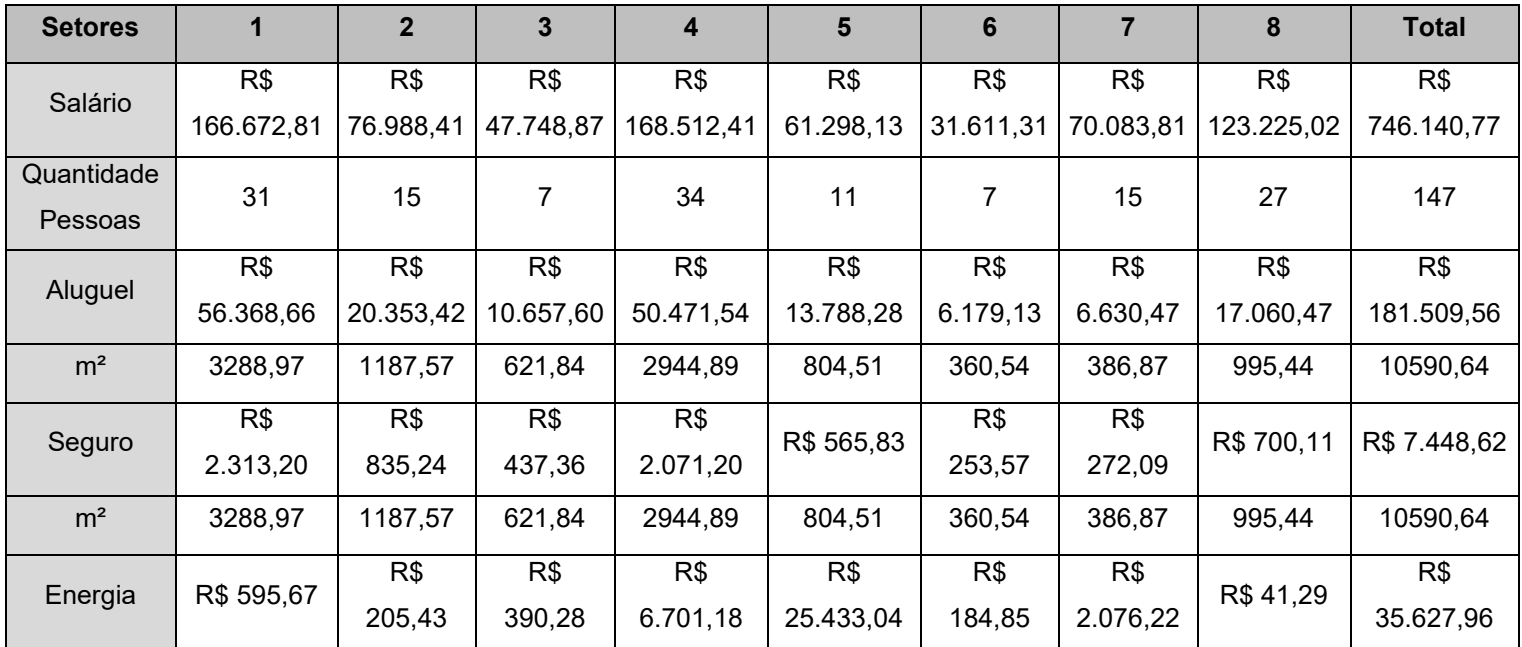

#### **Tabela 4 – Distribuição primária**

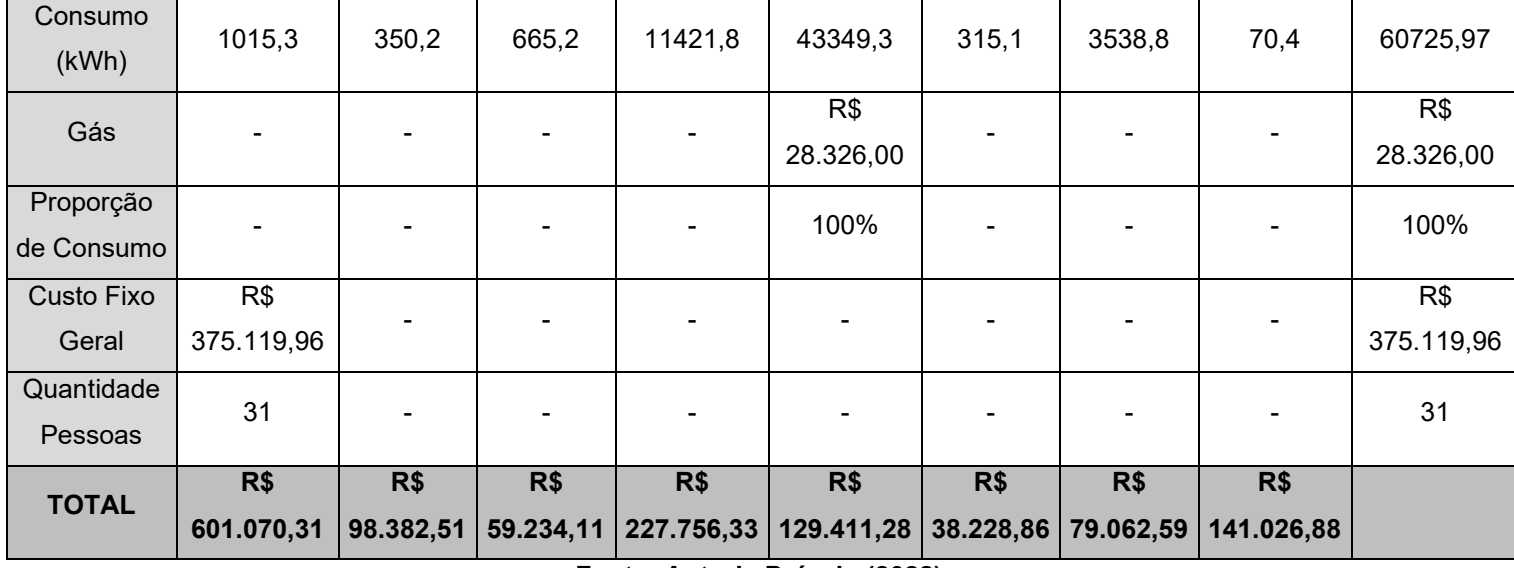

Por exemplo, no Setor 4 conforme o Quadro 4:

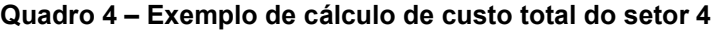

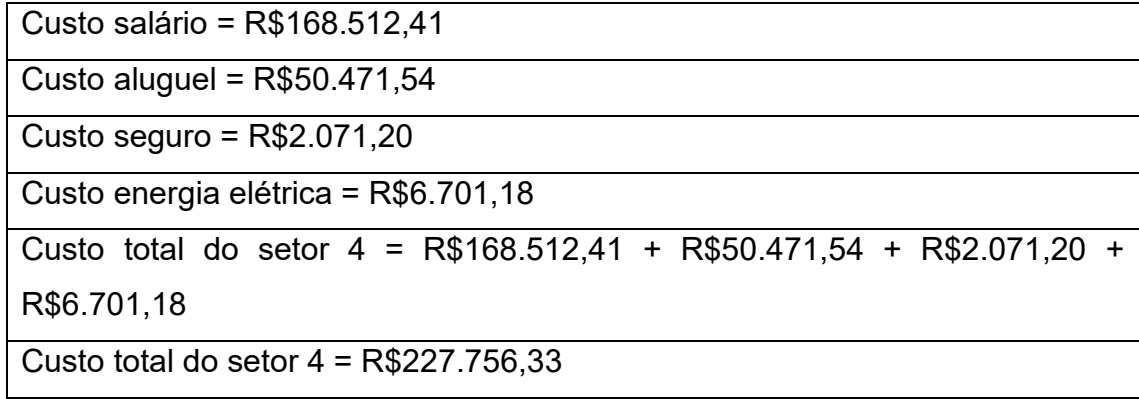

**Fonte: Autoria Própria (2022).**

Ainda na etapa 1, efetuou-se a soma dos custos dos setores não produtivos - setores 1, 2 e 3 - e dividiu pelo número total de pessoas que trabalham nos setores produtivos - setores 4, 5, 6, 7 e 8, com o objetivo de encontrar o rateio administrativo por funcionário dos setores produtivos, conforme o Quadro 5:

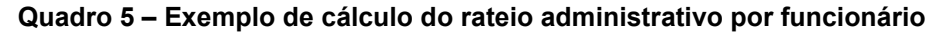

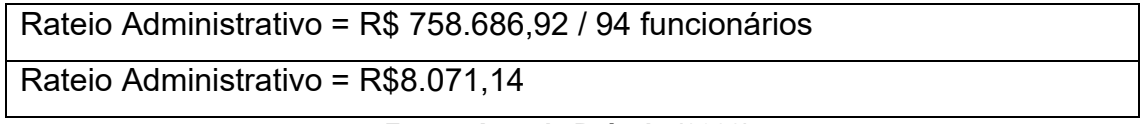

O rateio resultou em R\$8.071,14 por funcionário do setor produtivo, como mostra a Tabela 5:

| Custo Total Setores Não Produtivos | R\$758.686,92 |  |
|------------------------------------|---------------|--|
| Nº Funcionários nos Setores        | 94            |  |
| Produtivos                         |               |  |
| Rateio administrativo por          |               |  |
| funcionário                        | R\$ 8.071,14  |  |

**Tabela 5 – Rateio administrativo por funcionário**

**Fonte: Autoria Própria (2022).**

O valor do rateio administrativo por funcionário deve ser atribuído apenas ao custo dos setores produtivos, pois a o centro direto aloca e busca representar o consumo dos centros indiretos (BORNIA, 2010). Assim, o valor do rateio de R\$8.071,14 é multiplicado pelo número de funcionários de cada um dos setores produtivos. O custo do rateio (distribuição secundária), ao ser somado ao custo total do setor (distribuição primária), gera a Matriz RKW representada na Tabela 6:

| <b>Setores</b> |            | $\mathbf 2$ | 3        | 4        | 5        | 6        |          | 8        | <b>Total</b> |
|----------------|------------|-------------|----------|----------|----------|----------|----------|----------|--------------|
|                | R\$        | R\$         | R\$      | R\$      | R\$      | R\$      | R\$      | R\$      | R\$          |
| Salário        | 166.672,81 | 76.988,     | 47.748,8 | 168.512, | 61.298,1 | 31.611,3 | 70.083,8 | 123.225, | 746.140,77   |
|                |            | 41          |          | 41       | 3        |          |          | 02       |              |
| Quantidade     | 31         | 15          |          | 34       | 11       |          | 15       | 27       | 147          |
| Pessoas        |            |             |          |          |          |          |          |          |              |
| Aluguel        | R\$        | R\$         | R\$      | R\$      | R\$      | R\$      | R\$      | R\$      | R\$          |

**Tabela 6 – Matriz RKW**

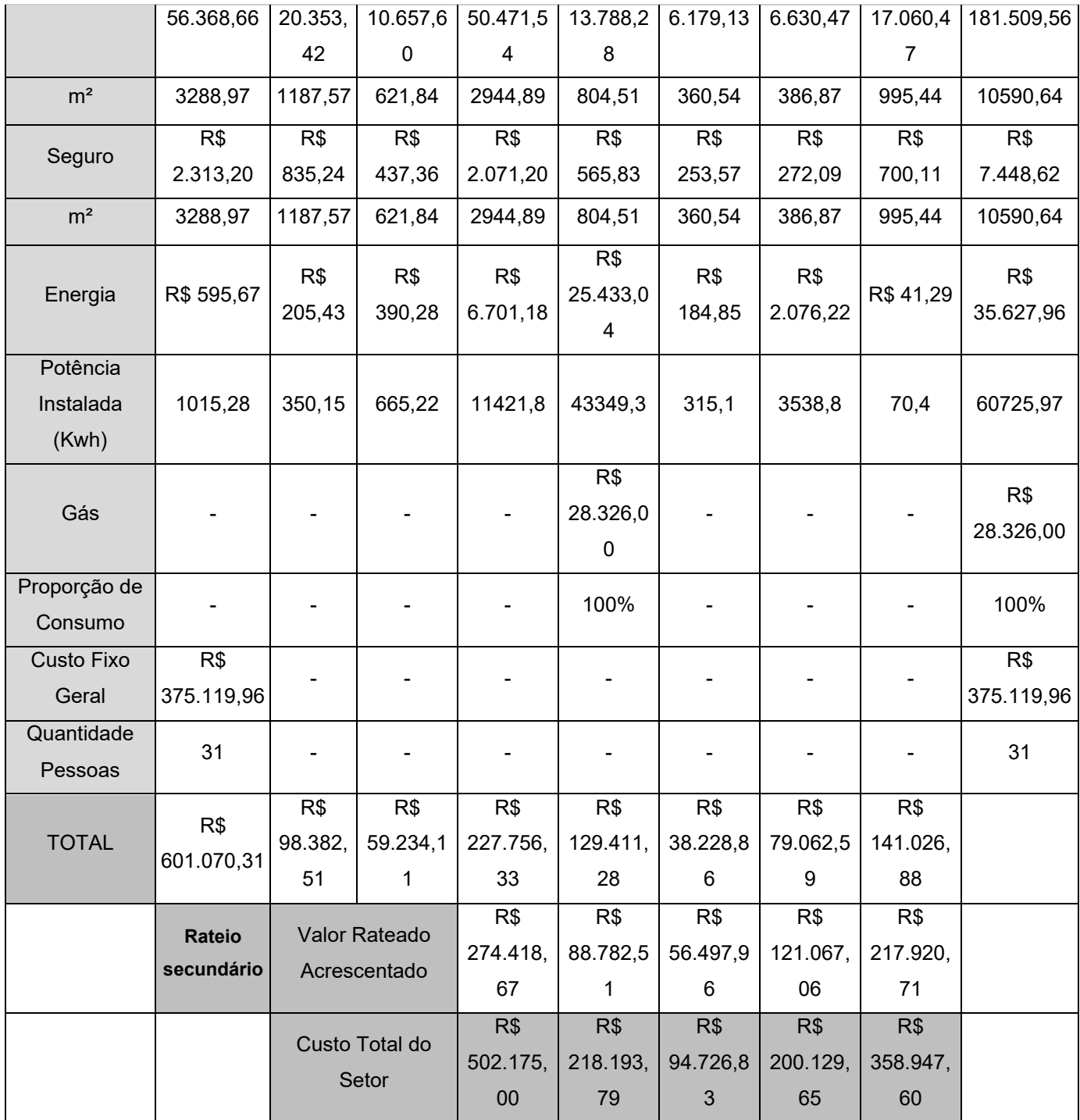

Por exemplo, no setor 4 seguindo o Quadro 6:

| <u> Quadi o – Literijiho de calculo de distribuição securidaria</u>  |
|----------------------------------------------------------------------|
| Nº de Funcionários = 34                                              |
| Rateio Administrativo = R\$8.071,14                                  |
| Valor rateado acrescentado (setor 4) = R\$8.071,14 x 34 funcionários |
| Valor rateado acrescentado (setor 4) = $R$274.418,67$                |

**Quadro 6 – Exemplo de cálculo de distribuição secundária**

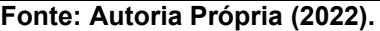

Portanto, no setor 4, o valor rateado acrescentado é de R\$274.418,67. Em seguida, com o valor gerado, soma ao custo total relacionado ao setor encontrado anteriormente (distribuição primária), resultando no custo total do setor.

No setor 4, temos o custo total do setor conforme o Quadro 7:

| Custo total relacionado ao setor = $R$227.756.33$              |
|----------------------------------------------------------------|
| Valor rateado acrescentado (setor 4) = $R$274.418.67$          |
| Custo total do setor (setor 4) = $R$227.756,33 + R$274.418,67$ |
| Custo total do setor (setor $4$ ) = R\$502.175,00              |

**Quadro 7 – Exemplo de custo total do setor**

**Fonte: Autoria Própria (2022).**

Assim como descrito anteriormente, a construção da Matriz RKW, na Tabela 6, é através da somatória entre os custos totais atribuídos a cada setor inicialmente, conhecida como distribuição primária e o valor rateado dos setores não produtivos, conhecida como distribuição secundária. Portanto, a Matriz RKW é a maneira de ratear os valores dos setores não produtivos aos setores produtivos, sendo possível, assim, posteriormente, atribuir um custo a cada produto que passa neste determinado setor.

<span id="page-41-0"></span>A Etapa 2 tem como objetivo calcular o custo por minuto para cada setor produtivo. Para isso, é necessário dividir o custo total do setor pelo tempo total de minutos trabalhados pelos funcionários, de acordo com seguinte fórmula:

$$
Custo Min = \frac{Custo total do Setor}{N^{\circ} Functionários x (Horas Trabalhdas Mensais x 60)}
$$
 (1)

As horas trabalhadas são multiplicadas por 60 para encontrar o valor equivalente em minutos.

Como exemplo, no setor 4, tem-se 34 funcionários, 194 horas trabalhadas mensalmente e o custo total do setor é R\$502.175,00. De acordo com a fórmula, o Quadro 8 à aplica:

**Quadro 8 – Exemplo de custo por minuto do setor 4**

| Custo por Minuto (setor 4) = $R$1,269$                                             |  |
|------------------------------------------------------------------------------------|--|
| R\$502.175,00<br><i>Custo por Minuto (setor 4)</i> = $\frac{1}{(34 x (194 x 60))}$ |  |

Na Tabela 7, é apresentado o custo por minuto de cada setor:

| Setor | $N^{\circ}$ de                     | <b>Total Horas</b> | Custo por |  |
|-------|------------------------------------|--------------------|-----------|--|
|       | Funcionários<br><b>Trabalhadas</b> |                    | Minuto    |  |
|       | 34                                 | 194                | R\$ 1,269 |  |
| 5     | 11                                 | 194                | R\$ 1,704 |  |
| 6     |                                    | 194                | R\$ 1,163 |  |
|       | 15                                 | 194                | R\$ 1,146 |  |
| 8     | 27                                 | 194                | R\$ 1,142 |  |

**Tabela 7 – Custo por minuto dos setores**

**Fonte: Autoria Própria (2022).**

Segundo a Tabela 7, é possível observar os setores que mais atribuem custo ao produto, por exemplo, o setor 5, que atribui R\$1,704 a cada minuto que o item recebe industrialização, enquanto o setor 8 acrescenta R\$1,142 por minuto.

## <span id="page-42-0"></span>4.1.3 Etapa 3 – Conversão do tempo de segundo em minuto

Os dados da coleta dos tempos de processos provenientes do método da cronoanálise foram encontrados em segundos, porém, como na etapa 2 foi encontrado o custo por minuto, o primeiro passo da etapa 3 é converter os dados coletados da Tabela 1 em minutos, dividindo então os valores por 60, como mostrado na Tabela 8:

|           | Setor 4    | Setor 5    | Setor <sub>6</sub> | Setor <sub>7</sub> | Setor 8   |
|-----------|------------|------------|--------------------|--------------------|-----------|
| Item 1    | 0,75 min   | $0,26$ min | $0,00$ min         | $0,53$ min         | 1,22 min  |
| Item $21$ | $0,71$ min | $0,26$ min | $0,00$ min         | 0,58 min           | 1,22 min  |
| Item $3$  | $1,08$ min | $0,26$ min | $0,00$ min         | $0,00$ min         | 1,97 min  |
| Item 4    | 12,46 min  | $0,81$ min | 34,37 min          | 2,32 min           | 12,73 min |

**Tabela 8 – Tempo dos itens em cada setor em minutos**

**Fonte: Autoria Própria (2022).**

Como exemplo, o item 1 permanece 0,75 minutos no setor 4, 0,26 minutos no setor 5, 0 minutos no setor 6, 0,53 minutos no setor 7 e 1,22 minutos no setor 8.

## <span id="page-42-1"></span>4.1.4 Etapa 4 - Custo RKW

A Etapa 4 se resume em encontrar o Custo RKW de cada item de maneira que seja possível atribuir um custo a ele quando for processado naquele setor. Por exemplo, o item 1 não recebe custo no Setor 6, pois não é processado naquele setor, diferentemente do item 4 que possui um tempo de processamento durante 34,37 min no Setor 6. Ou seja, o custo RKW é o valor de cada setor sendo atribuído ao custo final do item. Portanto, os valores necessários para o cálculo do custo RKW são atribuídos pela multiplicação do tempo em que o item é processado no setor em minutos e o custo do minuto do determinado setor, a Tabela 9 informa os dados para o cálculo do custo RKW:

|                    |                  | Tempo no Setor     |                    |                  |            |  |
|--------------------|------------------|--------------------|--------------------|------------------|------------|--|
|                    | Custo por Minuto | Item $2$<br>Item 1 |                    | Item 3<br>Item 4 |            |  |
| Setor 4            | R\$ 1,27         | $0,75$ min         | $0,71$ min         | 1,08 min         | 12,46 min  |  |
| Setor 5            | R\$ 1,70         | $0,26$ min         | $0,26$ min         | $0,26$ min       | $0,81$ min |  |
| Setor <sub>6</sub> | R\$ 1,16         | $0,00$ min         | $0,00$ min         | $0,00$ min       | 34,37 min  |  |
| Setor <sub>7</sub> | R\$ 1,15         | $0,53$ min         | 0,58 min           | $0,00$ min       | 2,32 min   |  |
| Setor 8            | R\$ 1,14         | $1,22$ min         | $1,22 \text{ min}$ | $1,97$ min       | 12,73 min  |  |

**Tabela 9 – Tempo dos itens em cada setor em minutos e custo por minuto dos setores**

**Fonte: Autoria Própria (2022).**

Como mostra a Tabela 9, o Item 1 recebe industrialização no setor 1 durante 0,75 min, ou seja, ele deve receber um custo por ter sido industrializado neste setor de R\$ 1,27 por minuto, portanto a multiplicação dos valores resulta em R\$0,95 de Custo RKW ao item 1 no Setor 4. O Custo RKW equivale a somatória de todos os custos atribuídos àquele item quando receber industrialização nos setores.

Para o cálculo do Custo RKW do item 1 foi utilizada a fórmula:

 $Custo RKW$  (item  $X$ )

$$
= \sum_{i=1}^{n} Custo por minuto (setor x) x Tempo item X no setor x (min)
$$
 (2)

Portanto, demonstra-se o cálculo conforme o Quadro 9:

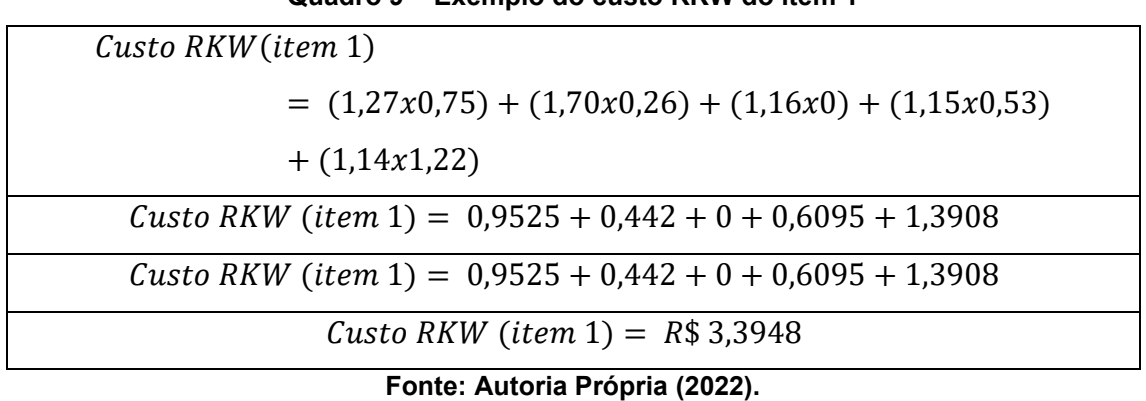

**Quadro 9 – Exemplo do custo RKW do item 1**

Com o cálculo atribuído a todos os itens em seus devidos setores, é construída a Tabela 10:

|                    | Item 1   | Item $2$ | Item 3   | Item $4$  |
|--------------------|----------|----------|----------|-----------|
| Setor 4            | R\$ 0,95 | R\$ 0,90 | R\$ 1,38 | R\$ 15,80 |
| Setor 5            | R\$ 0,44 | R\$ 0,44 | R\$ 0,44 | R\$ 1,37  |
| Setor <sub>6</sub> | R\$ 0,00 | R\$ 0,00 | R\$ 0,00 | R\$ 39,96 |
| Setor <sub>7</sub> | R\$ 0,61 | R\$ 0,66 | R\$ 0,00 | R\$ 2,66  |
| Setor <sub>8</sub> | R\$ 1,39 | R\$ 1,39 | R\$ 2,25 | R\$ 14,54 |
| Custo RKW          | R\$ 3,39 | R\$ 3,39 | R\$4,06  | R\$ 74,34 |

**Tabela 10 – Custo RKW dos itens**

**Fonte: Autoria Própria (2022).**

O custo RKW do item 1 é de R\$ 3,39 por item produzido, o custo RKW do item 2 é de R\$ 3,39, do item 3 é R\$ 4,06, enquanto o item 4 possui um custo RKW de R\$ 74,34 por ter um processo de industrialização mais demorado.

## <span id="page-44-0"></span>4.1.5 Etapa 5 - Custo Final Total do item

No cálculo da última etapa é demonstrado o custo final dos itens estudados, portanto, faz-se necessário a busca pelas informações contidas no DRE como o custo variável de venda (CVV) e o custo variável de produção. As

outras informações necessárias são o custo unitário de matéria prima e o custo RKW desenvolvido na Etapa 4. Os dados são inseridos na Tabela 11:

|          | CVV % | CVP % | <b>MP</b> | <b>CUSTO</b><br><b>RKW</b> |
|----------|-------|-------|-----------|----------------------------|
| Item 1   | 20,09 | 0,67  | R\$ 11,24 | R\$ 3,39                   |
| Item $2$ | 20,09 | 0,67  | R\$ 11,68 | R\$ 3,39                   |
| Item 3   | 20,09 | 0,67  | R\$ 12,24 | R\$4,06                    |
| Item 4   | 20,09 | 0,67  | R\$486,11 | R\$ 74,34                  |

**Tabela 11 – Informações para o cálculo do custo final total dos itens**

**Fonte: Autoria Própria (2022).**

Conforme a Tabela 11 o item 1 possui um custo de matéria prima de R\$11,244, o CVV 20,09%, o CVP 0,67% e o custo RKW de R\$3,39.

Para o cálculo do custo final do item deve-se calcular a seguinte fórmula:

$$
Custo Final Total = \frac{Custo MP + Custo RKW}{\frac{100 - (CVV + CVP)}{100}}
$$
(3)

Portanto, o custo do item 1 é demonstrado conforme Quadro 10:

| $11,2446 + 3,39$<br>Custo Final Total (item 1) = $\frac{1}{100 - (20.09 + 0.67)}$<br>100 |
|------------------------------------------------------------------------------------------|
| 14,63<br>Custo Final Total (item 1) = $\frac{100 - (20,76)}{100 - (20,76)}$<br>100       |
| 14,63<br>Custo Final Total (item 1) = $\frac{}{79,24}$<br>100                            |
| 14,63<br>Custo Final Total (item $1$ ) =<br>0,7924                                       |
| Custo Final Total (item $1$ ) = R\$18,47                                                 |

**Quadro 10 – Exemplo do cálculo do custo final total do item 1**

**Fonte: Autoria Própria (2022).**

Assim, é possível encontrar o Custo Final Total dos itens, conforme Tabela 12:

|                               | <b>Custo Final Total</b> |  |  |  |
|-------------------------------|--------------------------|--|--|--|
| Item 1                        | R\$ 18,47                |  |  |  |
| Item 2                        | R\$ 19,03                |  |  |  |
| Item 3                        | R\$ 20,57                |  |  |  |
| ltem 4                        | R\$ 707,28               |  |  |  |
| Fonte: Autoria Própria (2022) |                          |  |  |  |

**Tabela 12 – Custo final total dos itens**

**Fonte: Autoria Própria (2022).**

O item 1 recebeu um custo final de R\$18,47; o item 2, um custo de R\$19,03; o item 3, de R\$20,57 e o item 4, R\$707,28.

Como curiosidade, os preços atuais dos itens analisados estão acima dos custos encontrados, demonstrando a obtenção de lucro.

## <span id="page-47-0"></span>**5. RESULTADOS E DISCUSSÃO**

Com a representação dos custos finais dos itens, o gerenciamento empresarial consegue reger uma gestão mais consistente através das análises dos dados como, por exemplo, a dos custos por minuto dos setores, sendo que alguns setores são mais impactantes no quesito custo, que outros.

A Tabela 7 mostra que o Setor 5 é um dos que possui maior custo por minuto, podendo tomar medidas de redução de custo do setor como redução do número de mão-de-obra, investimento no maquinário para melhorar o processo e reduzir o tempo em que o produto recebe industrialização.

Utilizando a Tabela 10 como referência, é possível analisar e verificar a proporção de custo que os produtos recebem e, assim, analisar qual setor mais impacta nos custos através dos tempos dos processos, calculando primeiramente a proporção do custo do item em cada setor em relação ao seu custo total, depois, a média de custo por setor dos 4 itens, exemplificado na Tabela 13:

|                  | Item 1   | %       | Item 2   | %       | Item 3          | %       | Item 4    | %       | Média  |
|------------------|----------|---------|----------|---------|-----------------|---------|-----------|---------|--------|
| Setor 4          | R\$ 0,95 | 27,97%  | R\$ 0,90 | 26,54%  | R\$ 1,38        | 33,85%  | R\$ 15,80 | 21,26%  | 27,40% |
| Setor 5          | R\$ 0,44 | 12,88%  | R\$ 0,44 | 12,86%  | R\$ 0,44        | 10,75%  | R\$ 1,37  | 1,85%   | 9,58%  |
| Setor 6          | R\$ 0,00 | 0,00%   | R\$ 0,00 | 0,00%   | R\$ 0,00        | 0,00%   | R\$ 39,96 | 53,75%  | 13,44% |
| Setor 7          | R\$ 0,61 | 18,01%  | R\$ 0,66 | 19,55%  | R\$ 0,00        | 0,00%   | R\$ 2,66  | 3,58%   | 10,29% |
| Setor 8          | R\$ 1,39 | 41,13%  | R\$ 1,39 | 41,06%  | R\$ 2,25        | 55,40%  | R\$ 14,54 | 19,56%  | 39,29% |
| <b>Custo RKW</b> | R\$ 3,39 | 100,00% | R\$ 3,39 | 100,00% | <b>R\$ 4,06</b> | 100,00% | R\$ 74,34 | 100,00% |        |

**Tabela 13 – Proporção média do custo RKW dos setores em relação ao custo total dos itens**

**Fonte: Autoria Própria (2022).**

Conforme a Tabela 13, o setor que mais atribui custo aos itens é o Setor 8, o segundo que mais atribui custo é o Setor 4, seguido dos setores 6, 7 e 5, respectivamente. Portanto, para a gestão dos custos, os administradores, recebendo as informações, podem ter argumentos para a distribuição dos investimentos, buscando uma redução de custo nos setores que mais impactam no negócio.

Além de favorecer na tomada de decisão, o método RKW de custeio aplicado a indústria ajuda na alocação mais precisa dos custos atribuídos aos produtos, já que é feito uma relação direta entre o tempo de processo e o custo por minuto de cada setor.

## <span id="page-49-0"></span>**6. CONCLUSÃO**

Neste trabalho foi aplicado o método de custeio RKW em uma indústria metalúrgica, localizada no Paraná, com o objetivo de encontrar os custos de 4 itens fabricados pela empresa, que mais impactam no faturamento, representando 18,8% em um total de mais de 500 produtos comercializados.

O método de custeio utilizado analisa o custo de cada de custos da empresa e distribui estes custos de maneira apropriada a cada produto, sendo possível identificar um custo mais apurado e preciso de cada item fabricado. Portanto, inicialmente foi realizado a repartição dos centros de custos da empresa analisada, para então realizar a verificação de todos os custos do período. Em seguida, aplicou-se os critérios de alocação dos custos aos seus devidos centros de custos arbitrados.

A partir da apresentação dos resultados do custo total por item, foi possível analisar a aplicação de um método de custeio voltado à indústria com processos produtivos, que necessitam de industrialização e, consequentemente, possuem tempos em seus processos. O método de custeio RKW demonstrouse compatível com a necessidade de apropriação de custos justa a cada item, disponibilizando uma possível facilidade na análise da gestão estratégica da empresa, propiciando informações mais seguras sobre a estruturação dos custos dos itens analisados.

Para estudos futuros, os autores recomendam estudos que comparem a execução do método de custeio RKW com outros métodos na indústria metalúrgica, a fim de confrontar os seus resultados.

## **REFERÊNCIAS**

<span id="page-50-0"></span>ABBAS, K.; GONÇALVES, M.; LEONCINE, M**. Os métodos de custeio: vantagens, desvantagens e sua aplicabilidade nos diversos tipos de organizações apresentadas pela literatura.** ConTexto, Porto Alegre, v. 12, n. 22, p. 145-159, 2° semestre 2012.

BORNIA, A. C. **Análise Gerencial de Custos: aplicação em empresas modernas**. 3ª edição. Disponível em: Minha Biblioteca, Grupo GEN, 2010.

CORONETTI, J.; BEUREN, I. M.; DE SOUSA, M. A. B. **Os métodos de custeio utilizados nas maiores indústrias de Santa Catarina**. Revista Eletrônica de Gestão Organizacional. Gestão.org, Vol.10, Nº.02, p.324-343, maio/ago, 2012.

FERREIRA, J. A. **Custos Industriais, uma análise gerencial**. 1. ed. Editora STS. São Paulo. 2007.

FERREIRA, J. A. **Gestão de Custos: aspectos introdutórios da contabilidade de custos**. Un.1. Maringá: NEAD – Núcleo de Educação a distância, 2015.

FONTOURA, F. B. B. da. **Gestão de custos: uma visão integradora e prática dos métodos de custeio**. São Paulo: Atlas, 2013.

GERHARDT, T. e SILVEIRA, D. T. **Métodos de pesquisa**. Porto Alegre: Editora da UFRGS, 2009. Disponível em: http://www.ufrgs.br/cursopgdr/downloadsSerie/derad005.pdf. Acesso em 29/11/2021.

HARTMANN, M. **Mapeamento de custos através do método RKW aplicado em uma indústria termoplástica.** Faculdade Horizontina, 2013.

MARTINS, E. **Contabilidade de custos**. 9. ed. São Paulo: Atlas, 2003.

MEGLIORINI, E. **Custos: análise e gestão**. 2. ed. São Paulo: Pearson Prentice Hall, 2006.

MEGLIORINI, E. **Custos: análise e gestão**. 3. ed. São Paulo: Pearson Prentice Hall, 2012.

MOREIRA, M. F. **A aplicação do método de custeio RKW em uma gráfica ludovicense**. Universidade Estadual do Maranhão. São Luís, 2018.

NUNES, I.; BUENO, J. V. B.; FERREIRA, J. A.; SCHIAVON, T. F. **O emprego do método de custeio RKW como instrumento de apoio à decisão em uma indústria moveleira**. XL Encontro Nacional de Engenharia de Produção. ENEGEP web, 2020.

PETRY, R. J. **Proposta de implementação de custeio RKW para empresa Comércio de frutas e verduras beija flor LTDA**. Universidade do Vale do Itajaí. Biguaçu, 2009.

POMPERMAYER, C. B. **Sistemas de Gestão de Custos: dificuldades na implantação**. V.2, n.3. Curitiba: Rev. FAE, 1999.

PRODANOV, C. C.; FREITAS, E. C. **Metodologia do Trabalho Científico [recurso eletrônico]: métodos e técnicas da pesquisa e do trabalho acadêmico**. 2. ed. Novo Hamburgo: Feevale, 2013. Disponível em: https://www.feevale.br/institucional/editora-feevale/metodologia-do-trabalhocientifico---2-edicao. Acesso em 29/11/2021.

ROCHA, W; MARTINS, E. **Métodos de Custeio Comparados: Custos E Margens Analisados sob Diferentes Perspectivas, 2ª edição**. São Paulo, Editora Atlas S.A.: Grupo GEN, 2015. 9788522498314. Disponível em: https://integrada.minhabiblioteca.com.br/#/books/9788522498314/. Acesso em: 30 mai. 2022.